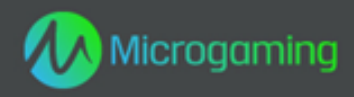

# **Eagle's Wings**

# **MID 12817 Flash CID 10001**

# **Flash de la plataforma**

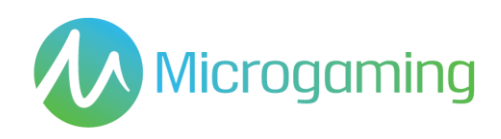

# Página de contenidos

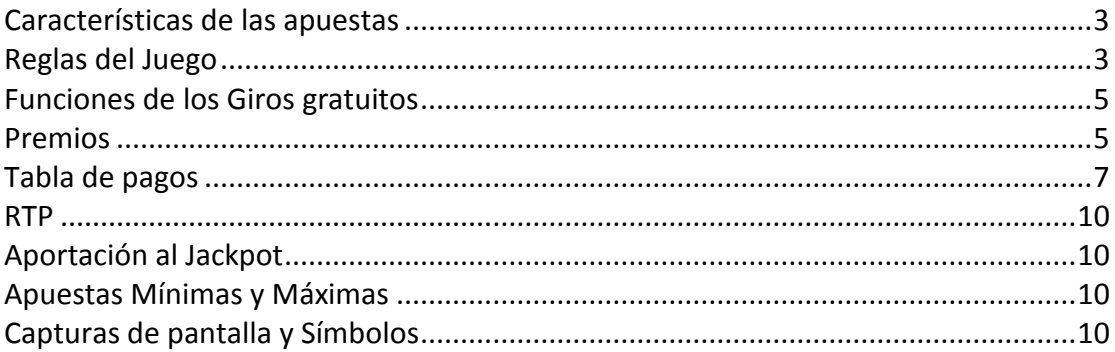

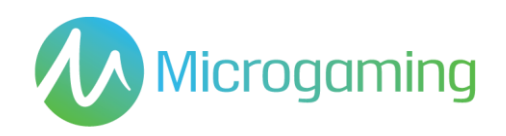

# <span id="page-2-0"></span>Características de las apuestas

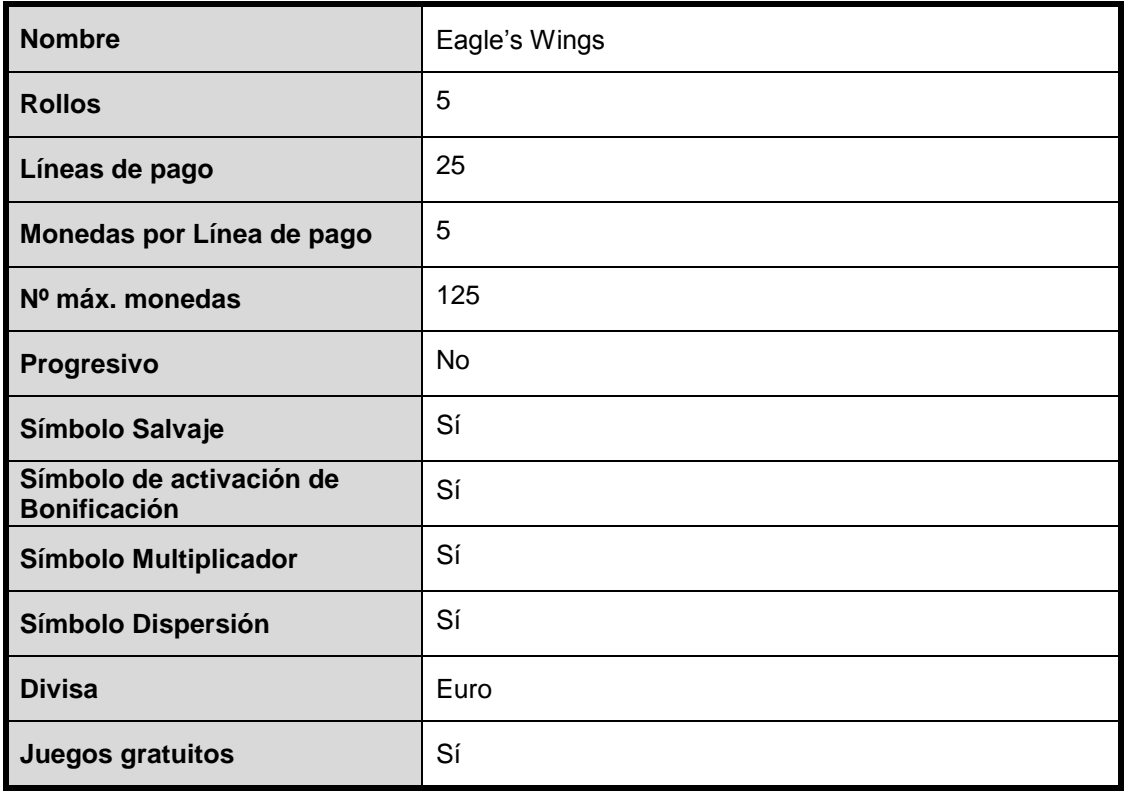

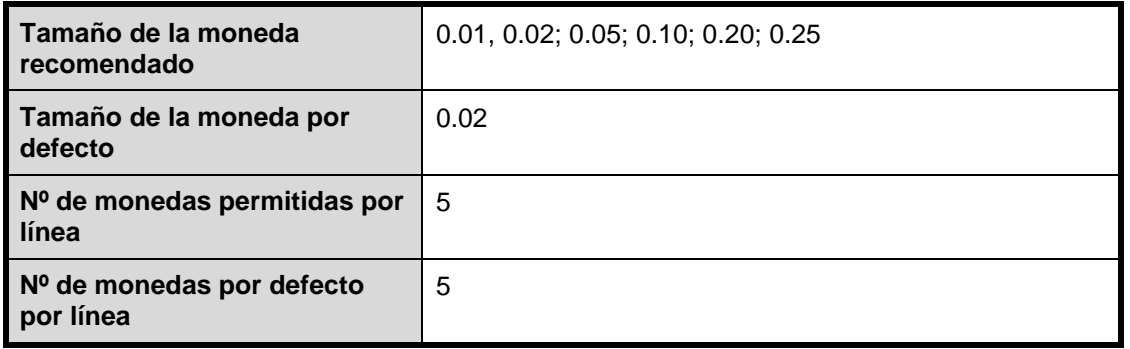

# <span id="page-2-1"></span>Reglas del Juego

### **GENERALES**

- Pulsa el botón GIRAR para empezar la jugada
- Pulsa el botón SELECCIONAR LÍNEAS para seleccionar el número de líneas de pago activas en las que apostar.
- Todas las ganancias tienen lugar de izquierda a derecha en las líneas de pago activas únicamente, excepto Dispersión.
- Sólo se paga la ganancia más alta por línea.

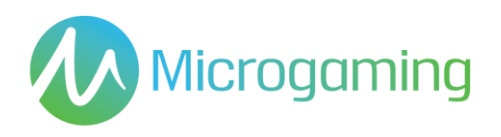

- Pulsa el botón APOSTAR POR LÍNEA para seleccionar el número de créditos para apostar en cada línea seleccionada.
- Pulsa el botón GIRAR para jugar al juego con las líneas actuales seleccionadas y la apuesta por línea.
- No hay elemento de habilidad para el juego base y/o aquellos juegos que incluyen una función de bonificación. Cada giro o selección vendrán predeterminados por un Generador de números aleatorios (RNG).
- Autoplay permite al jugador jugar automáticamente un número preseleccionado de juegos consecutivos sin tener que interactuar con el software.
- La jugada empieza pulsando Girar El RNG determina un resultado que se muestra gráficamente al jugador. Todos los premios ganados son automáticamente contabilizados en la cuenta/monedero de juego del jugador.
- El resultado de cada jugada se mostrará instantáneamente al participante y se mantendrá durante un periodo razonable de tiempo.
- Las Reglas del Juego están disponibles en el cliente de juego en todo momento, incluyendo antes, durante y después de la jugada y son gratuitas y fácilmente accesibles para el participante/ público.
- El juego dura un mínimo de 3 segundos.
- Para aquellos juegos cuyas funcionalidades hagan uso de las cartas, como por ejemplo la funcionalidad de "Jugárselo";
	- Las caras de las cartas mostrarán claramente sus respectivos valores y/o palos
	- Los Jokers o comodines se diferenciarán de las demás cartas para aquellos juegos que consistan en las mismas.
	- Cada selección de cartas la determina el RNG (Sistema generador de números aleatorios)
	- En caso de usarse más de una baraja, se señalará a los participantes

### **Reglas del Juego Automático**

Donde esté disponible la funcionalidad de Juego Automático:

- La funcionalidad de juego automático "Autoplay" se pondrá a disposición del jugador y comenzará una vez la haya activado el jugador.
- El jugador puede detener la funcionalidad "Autoplay" en cualquier momento y mantiene el control del juego durante esta función seleccionando el número de partidas jugadas de forma consecutiva y/o el total apostado durante esta función.
- El número máximo de partidas consecutivas durante "Autoplay" está limitado a 100 partidas.
- El número de partidas consumidas/pendientes de "Autoplay" se indicará durante la función.
- Las estrategias de "Autoplay" recomendadas al jugador no serán engañosas.
- "Autoplay" y la secuencia de partidas automáticas resultante de "Autoplay" no pondrá en desventaja al participante.
- "Autoplay" no difiere de la modalidad manual del juego.
- "Autoplay" no afecta el porcentaje teórico de devolución en premios del juego.

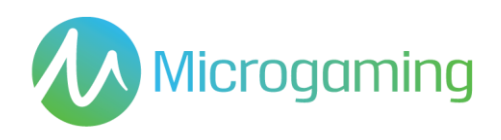

### **Reglas de la Dispersión**

- La Dispersión no tiene pago
- 3 ó más dispersiones cualquiera activa la función Giros libres

### **Reglas del símbolo Salvaje**

- Las Eagle's Wings es salvaje y está apilada tanto en el Juego base como en los Giros libres
- Las Eagle's Wings dobla una ganancia cuando sustituye (2x Salvaje)
- Las Eagle's Wings sustituirán todos los símbolos excepto Dispersión

### **Regla activación Giro libre**

- La Dispersión 3, 4 ó 5 de las monedas del Águila afortunada en cualquier lugar de los rollos activa la Bonificación Águila afortunada.
- Al Jugador se le adjudicarán 1, 2 ó 3 pronósticos respectivamente.
- Al hacer clic en las monedas Águila afortunada revelará el número de Giros libres que se te han adjudicado
- El Jugador puede ganar hasta 60 Giros libres
- Todos los Giros gratuitos se multiplican por 3
- Los Giros gratuitos pueden activarse
- Todas las apuestas y líneas jugadas en los Giros gratuuitos son iguales que el juego que activó la función

# <span id="page-4-0"></span>Funciones de los Giros gratuitos

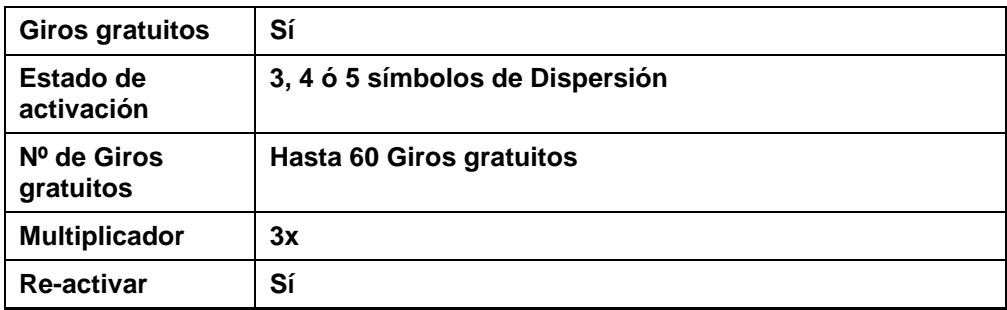

### <span id="page-4-1"></span>Premios

El pago o los premios ocurren inmediatamente al jugador mediante la interfaz de juego tan pronto como se haya mostrado el resultado al jugador. No hay tasas impuestas en los premios ni caducidad en la recolección del premio en el saldo de la cuenta de juego del jugador.

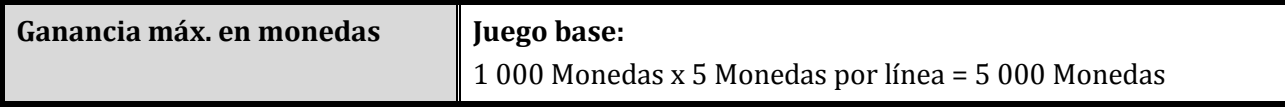

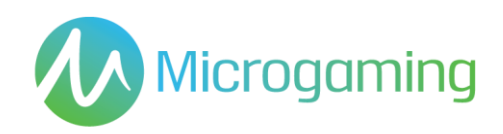

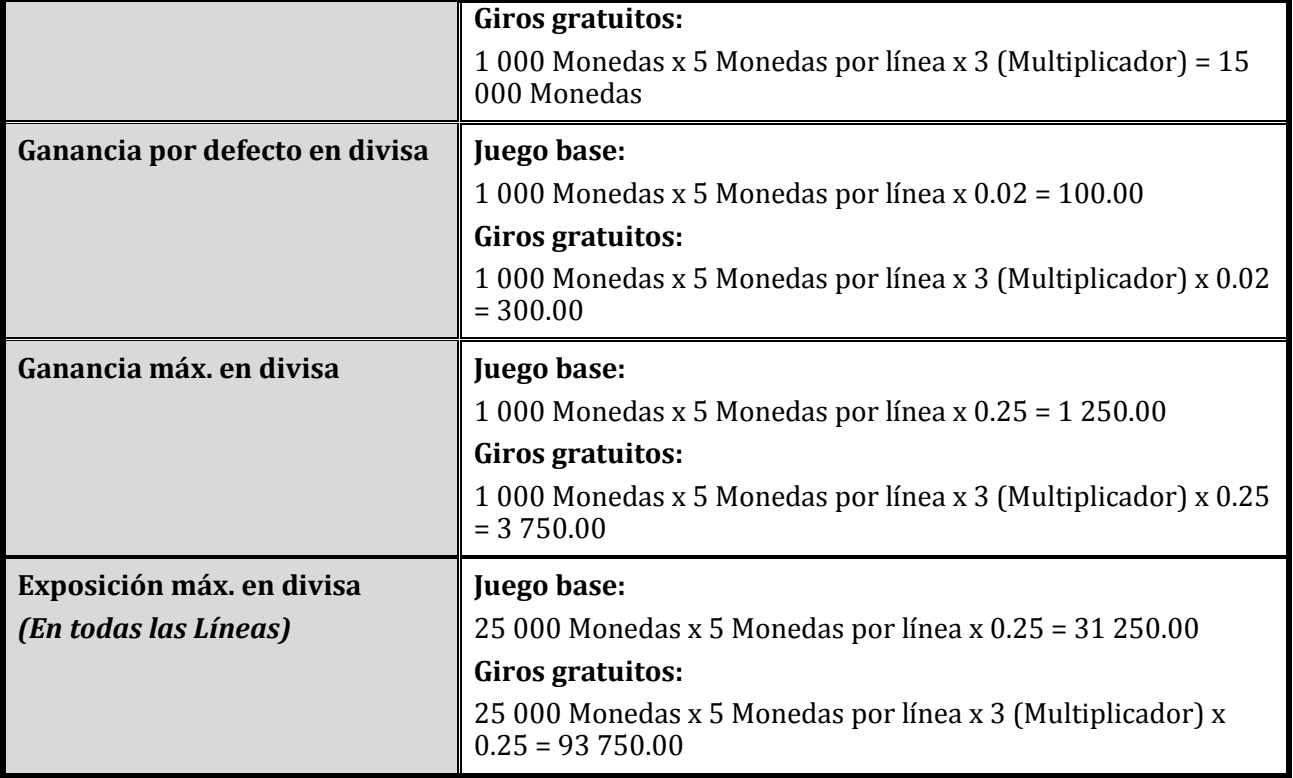

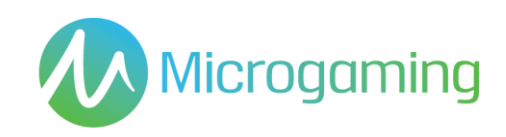

# <span id="page-6-0"></span>Tabla de pagos

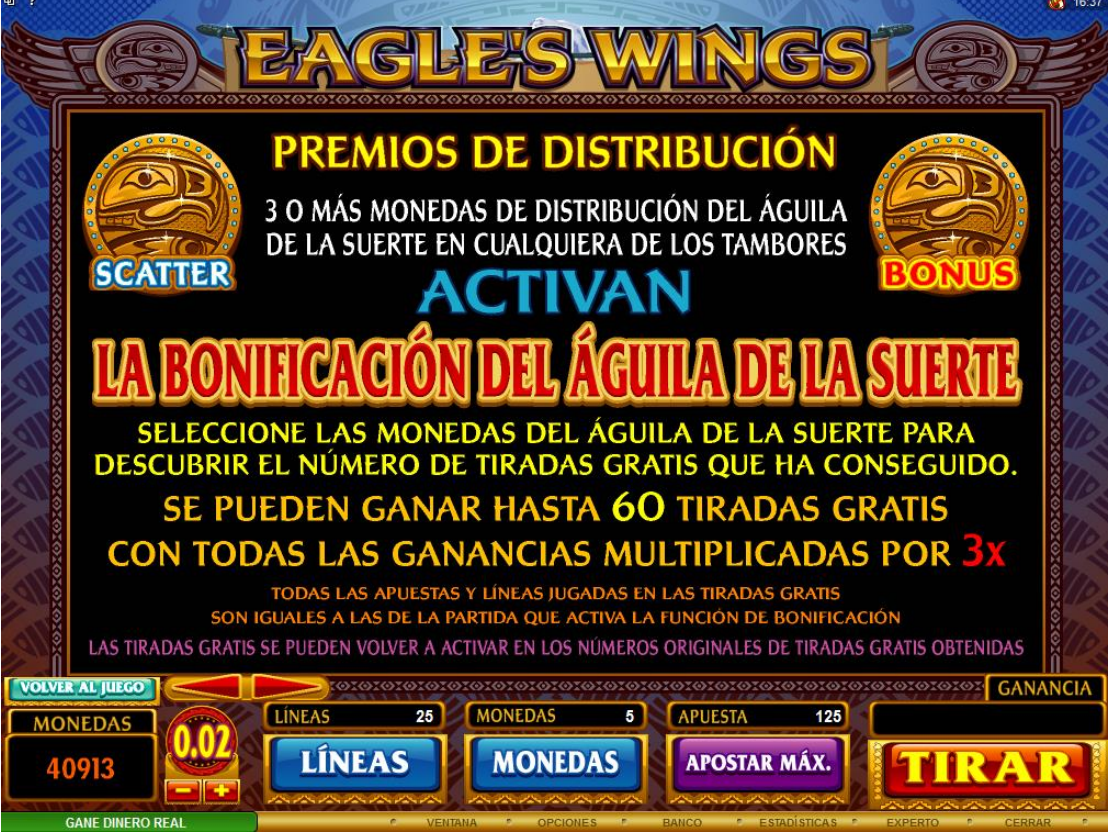

**Tabla de pagos 1**

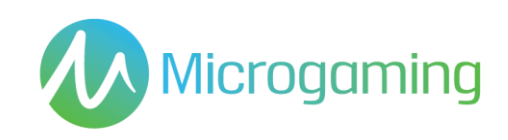

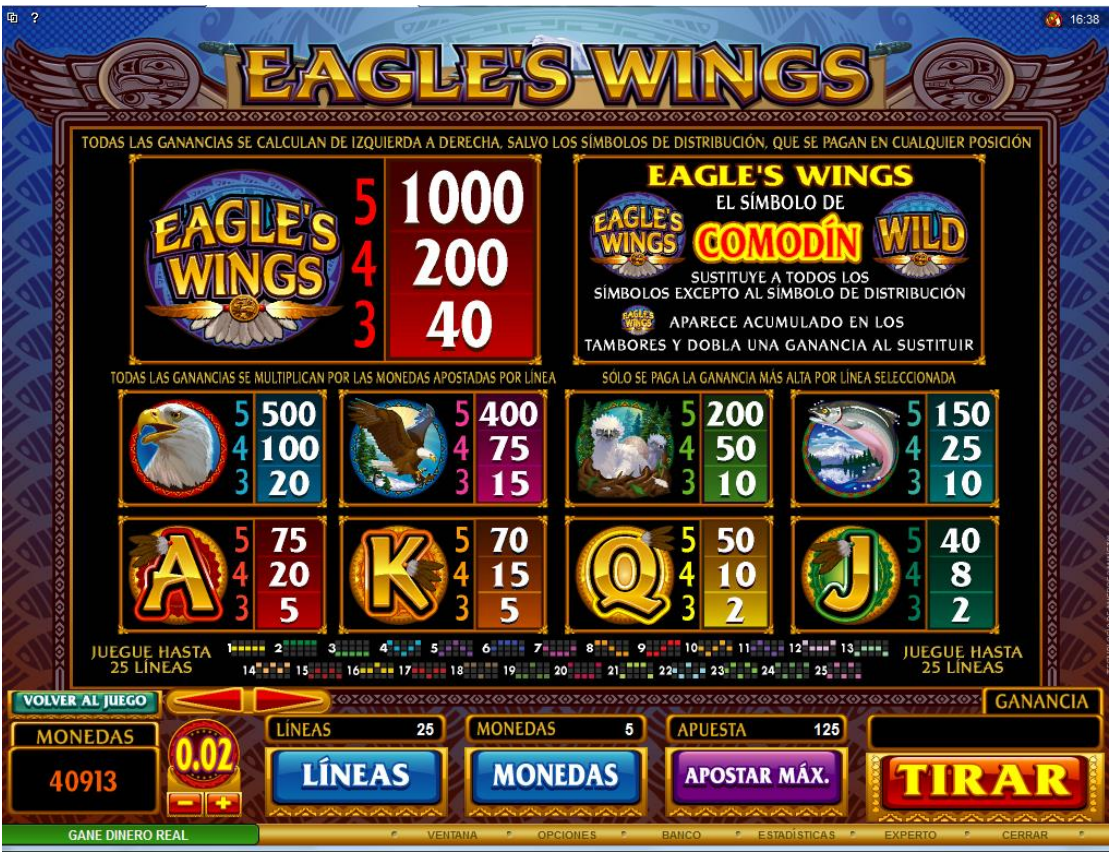

### **Tabla de pagos 2**

### **Términos de la tabla de pagos**

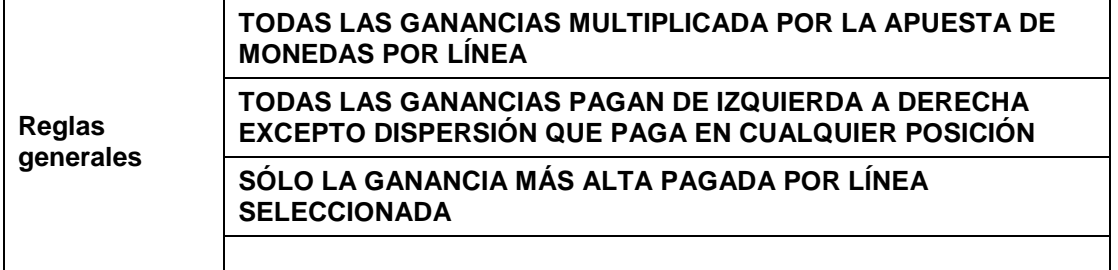

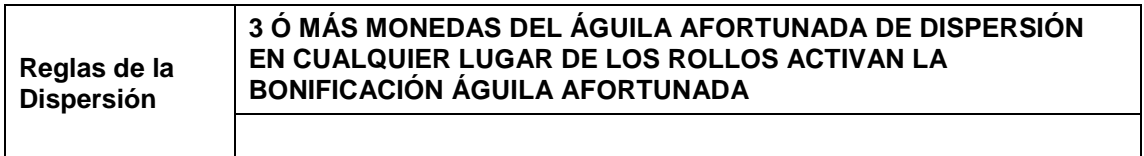

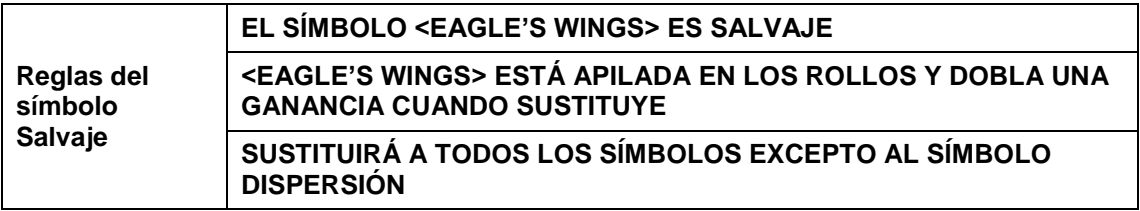

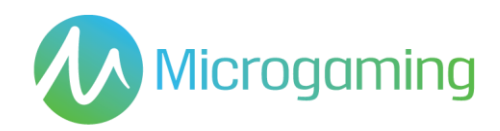

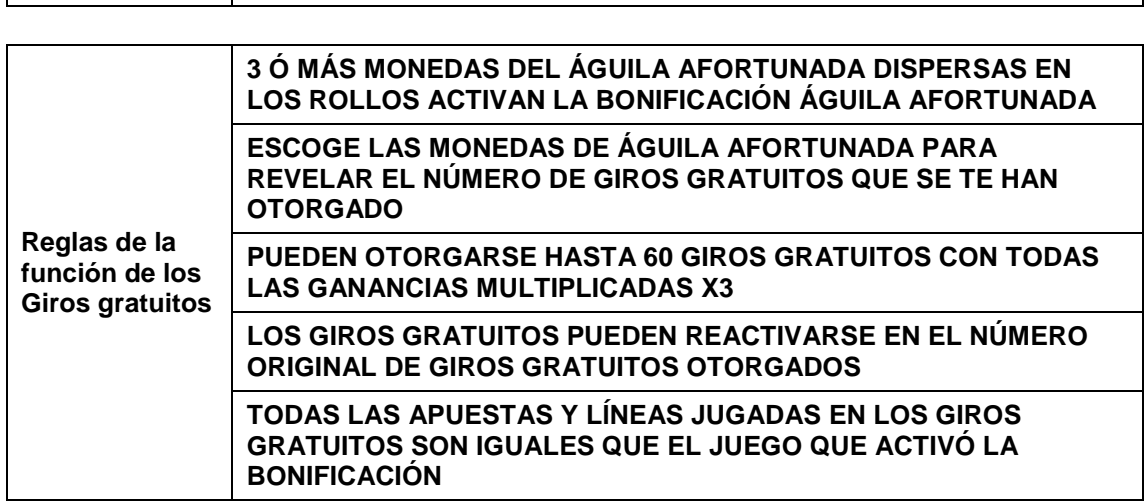

### **Funcionalidad general de la Tabla de pagos**

Requiere re-diseño de las tablas de pagos originales Requiere menos términos y menos pantalla para albergar menos lectores digitales y transiciones a las pantallas.

El tamaño de fuente usado más pequeño debería ser de 14 puntos para garantizar la adecuada visibilidad y legibilidad.

Intenta limitar las fuentes utilizadas a Arial ó Droid Sans, mientras aún haces uso de las fuentes utilizadas en los juegos originales para encabezados o información importante.

Orden de la Tabla de pagos:

- La pantalla Tabla de símbolos y valores aparece primero para una rápida referencia para el jugador.
- Luego es seguida de las pantallas de información Giros gratuitos y Bonificación
- Los indicadores de la Línea de pago, así como la información general, pueden moverse donde encajen y donde tengan mejor aspecto.

Los logotipos del juego no aparecen en las Tablas de pago, pero si el espacio lo permite, puede incluirse el logotipo.

Para los diseños de iPad, debería aparecer el logotipo, pero si el diseño se vuelve demasiado ocupado, el logotipo puede eliminarse.

Por eso es importante vender el logotipo y la marca al inicio del juego para asegurarse de que el jugador sabe qué juego está jugado y así no necesitamos que el logotipo aparezca todo el tiempo.

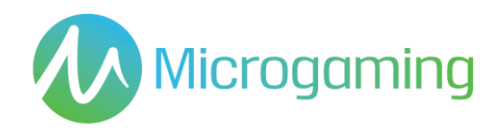

Actualmente las pantallas de Tabla de pagos utilizan una imagen gráfica estática.

La paginación aparece en la parte inferior central de la pantalla. Utilizamos un círculo transparente para las pantallas inactivas, y un círculo blanco para las pantallas actuales / activas. En futuras actualizaciones de androide, la paginación se utilizará para una navegación rápida entre tablas de pago.

### **Tablas de pago dinámicas**

Ninguna.

### <span id="page-9-0"></span>RTP

El % de RTP está fijado por juego y el operador no puedo configurarlo.

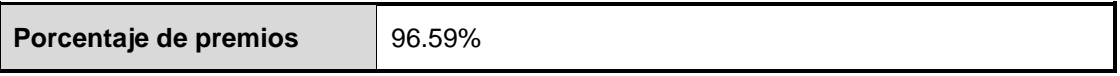

# <span id="page-9-1"></span>Aportación al Jackpot

Este juego no es un juego de jackpot progresivo.

# <span id="page-9-2"></span>Apuestas Mínimas y Máximas

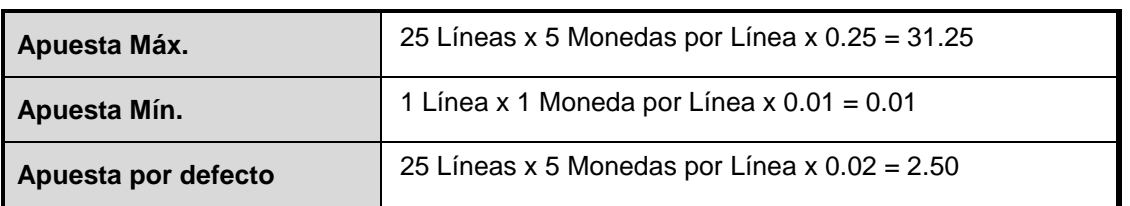

Todos los saldos del jugador están disponibles incluidas las apuestas actuales colocadas individualmente y en total. Y se mostrará en EURs.

# <span id="page-9-3"></span>Capturas de pantalla y Símbolos

Toda la información del juego se facilitará íntegramente en español.

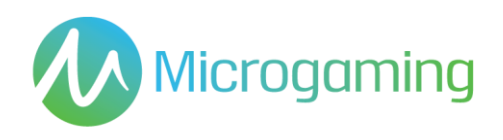

Todas las instrucciones serán fácilmente accesibles y todas las funciones de los botones de acción deberán ser claras.

El nombre del juego es visible desde todas las páginas necesarias.

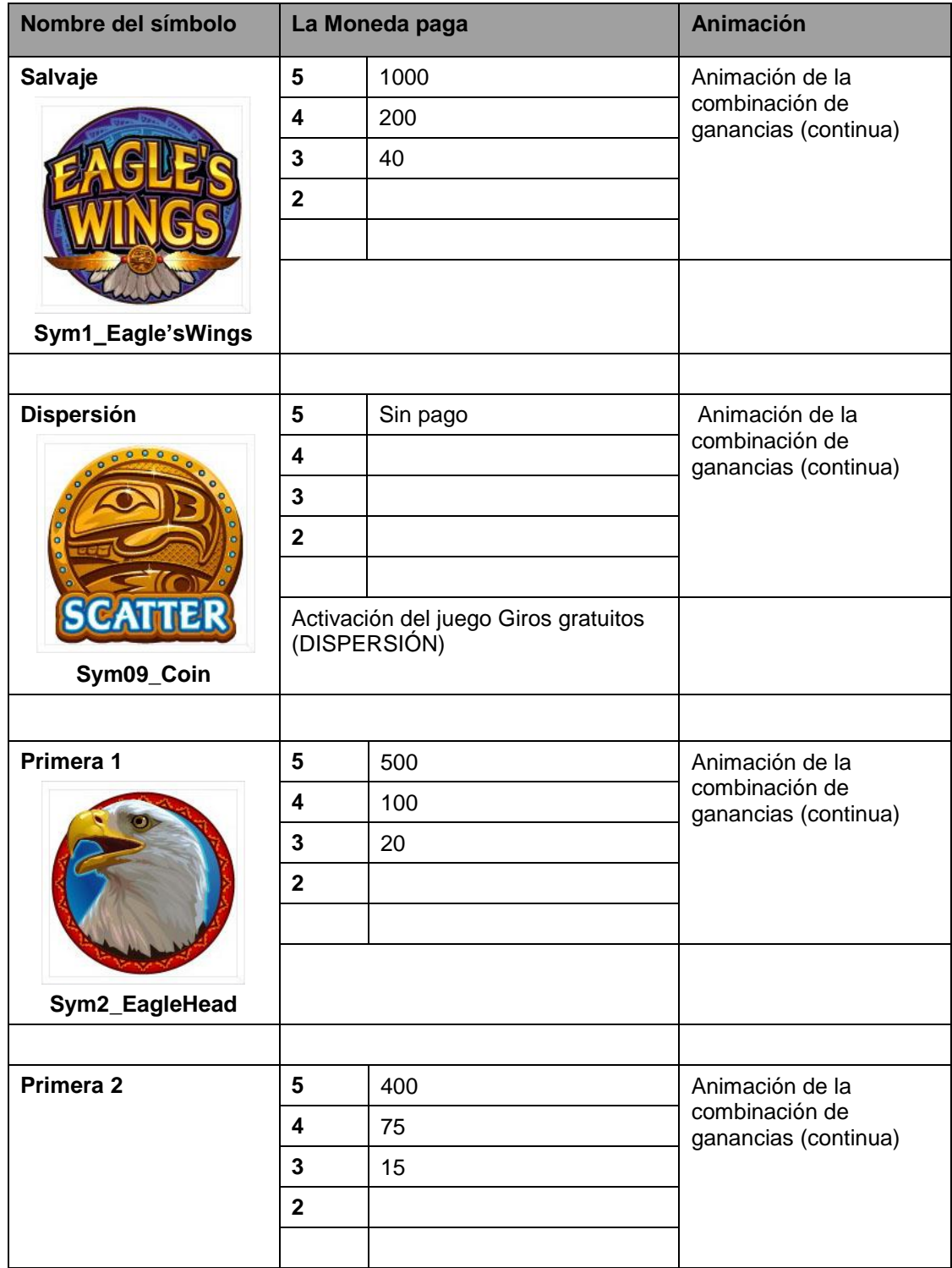

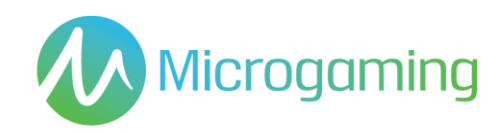

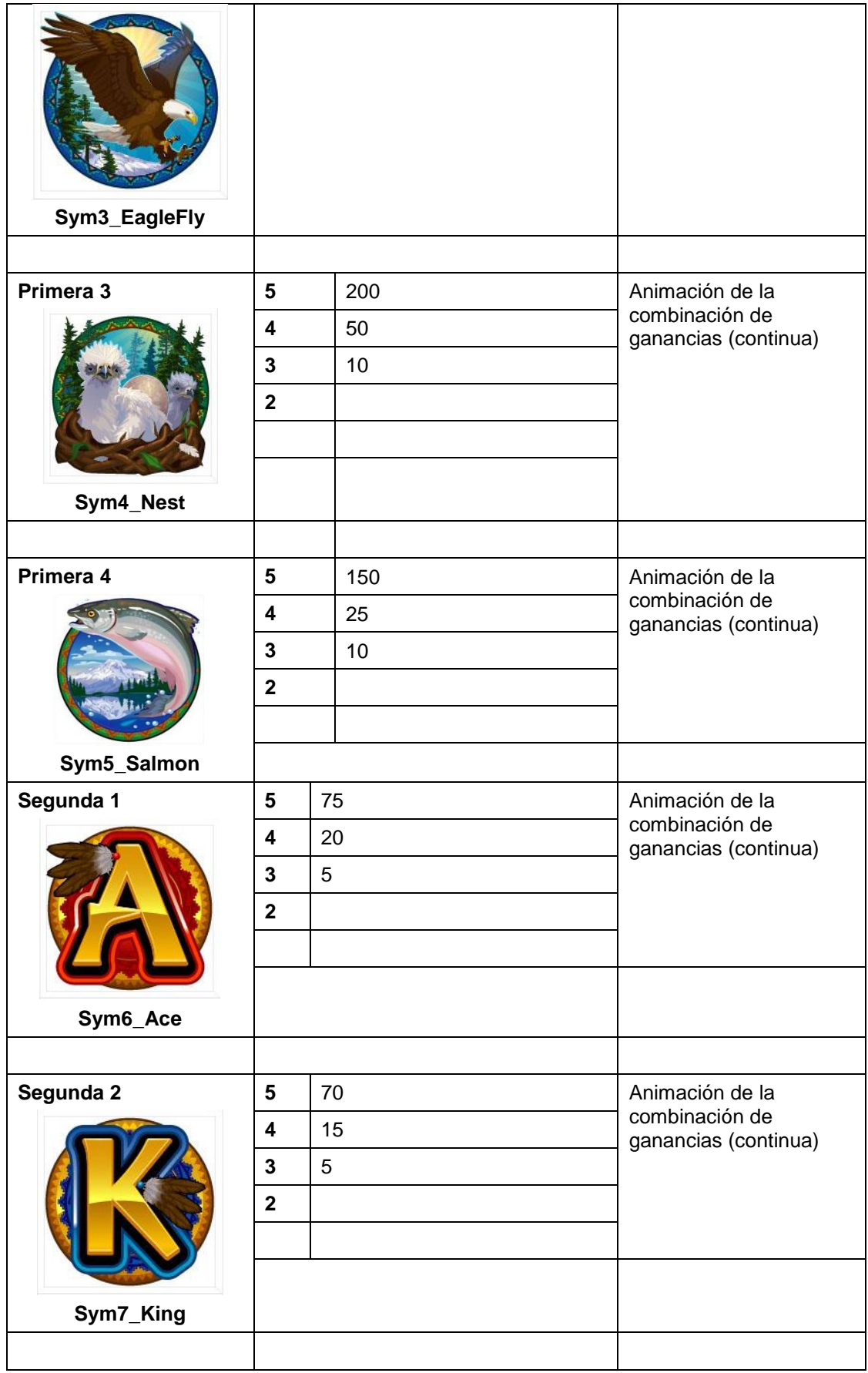

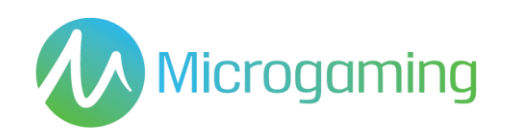

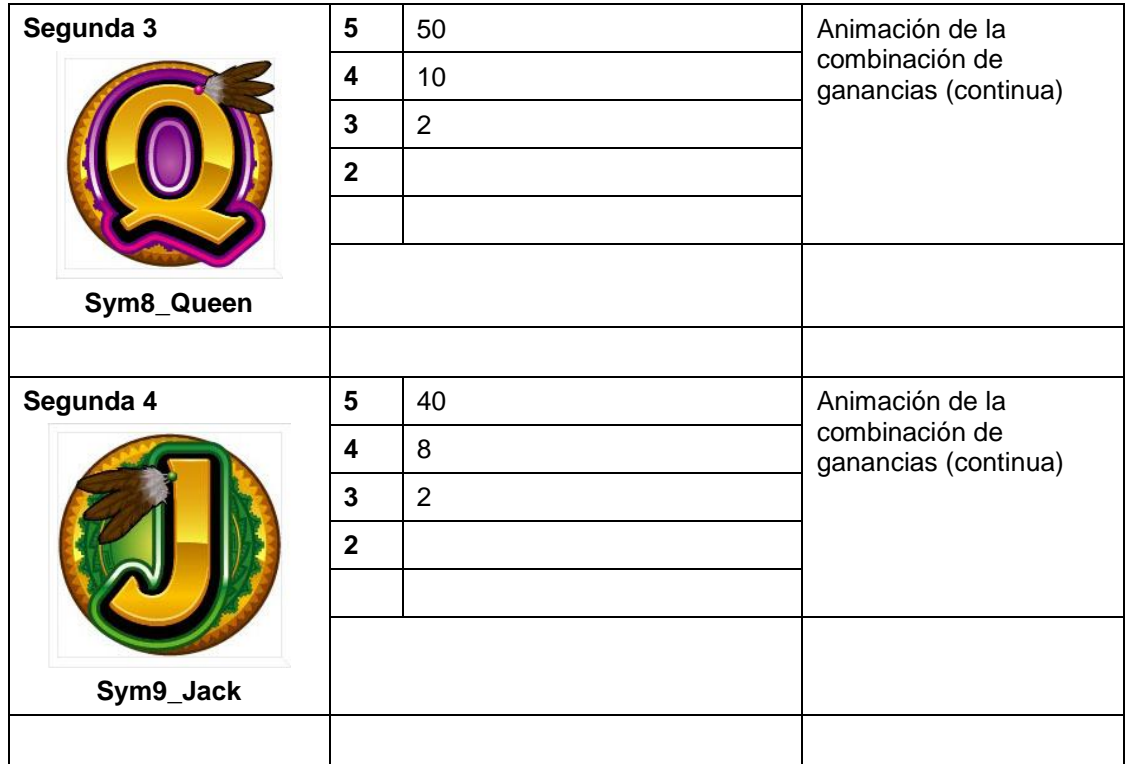

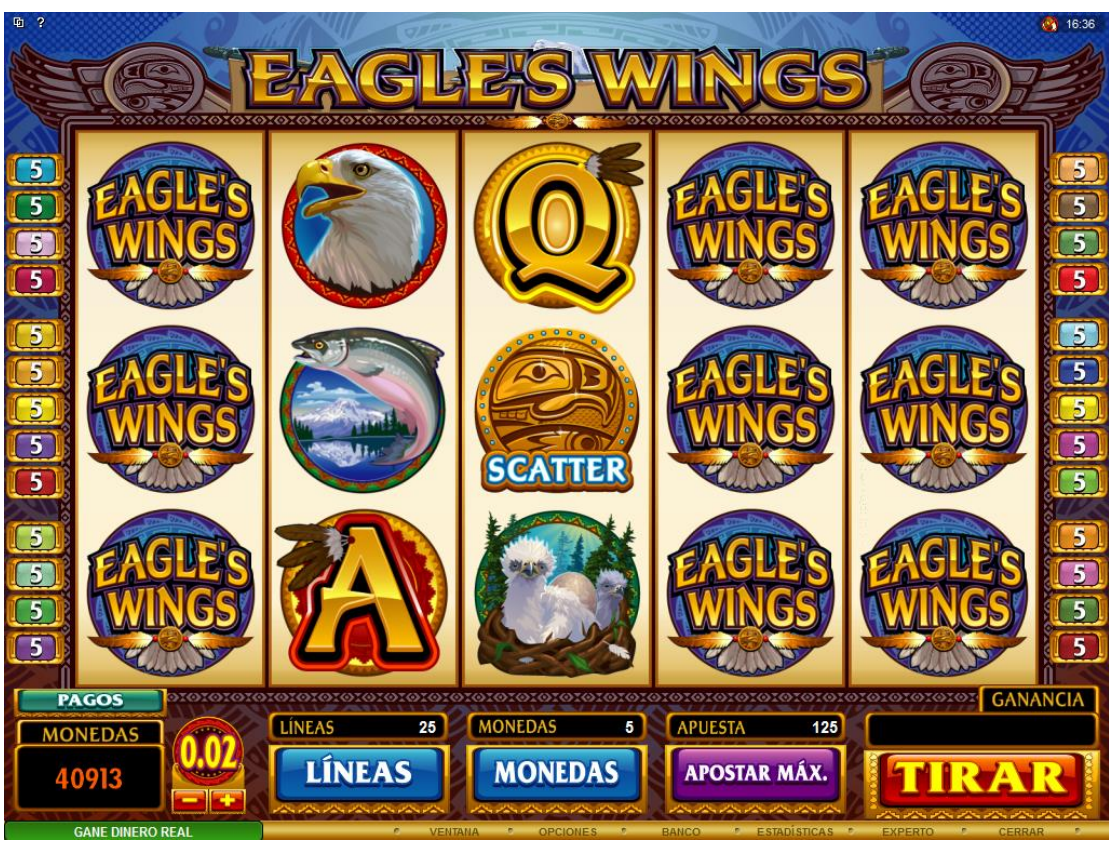

**Figura1: juego base**

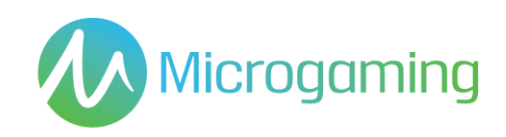

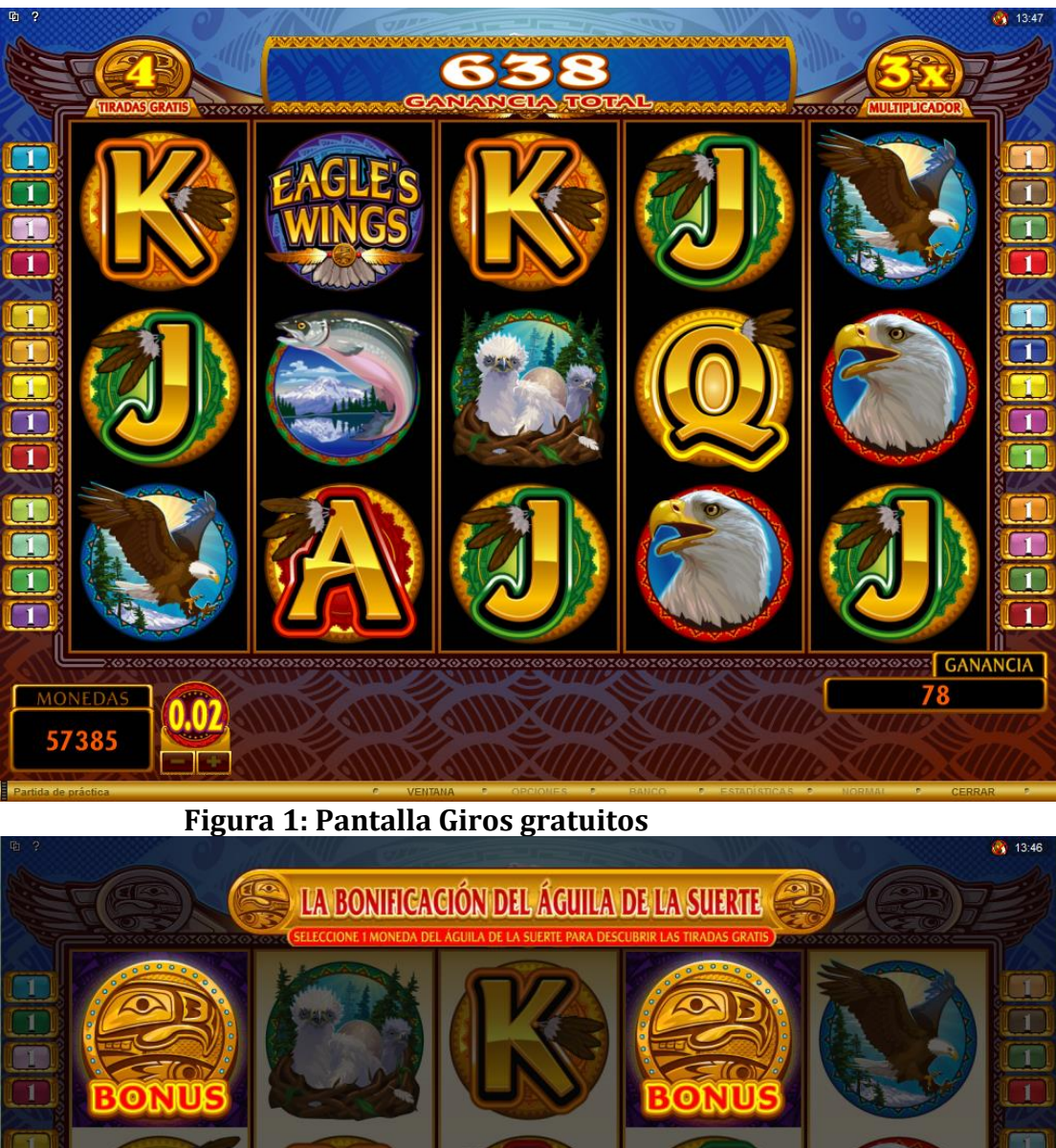

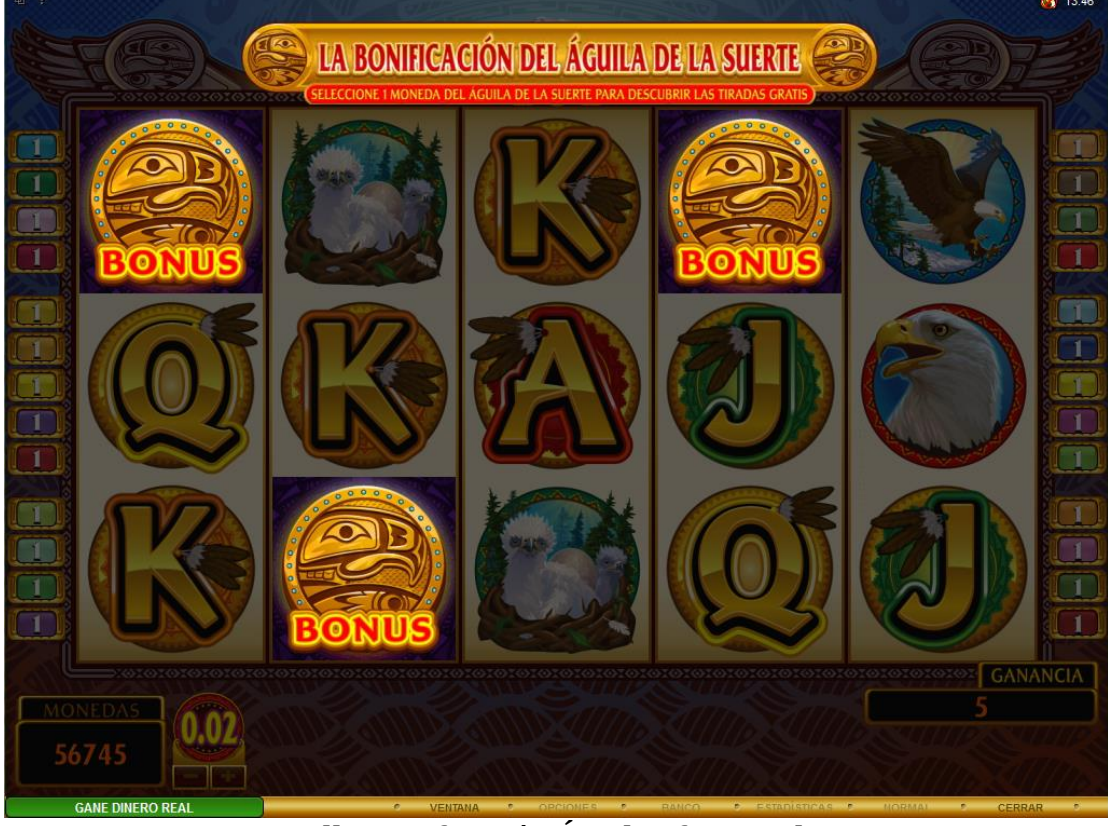

**Figura 2: Pantalla Bonificación Águila afortunada 1**

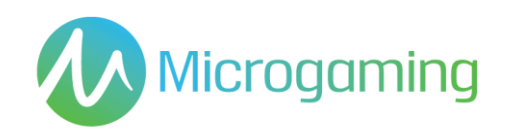

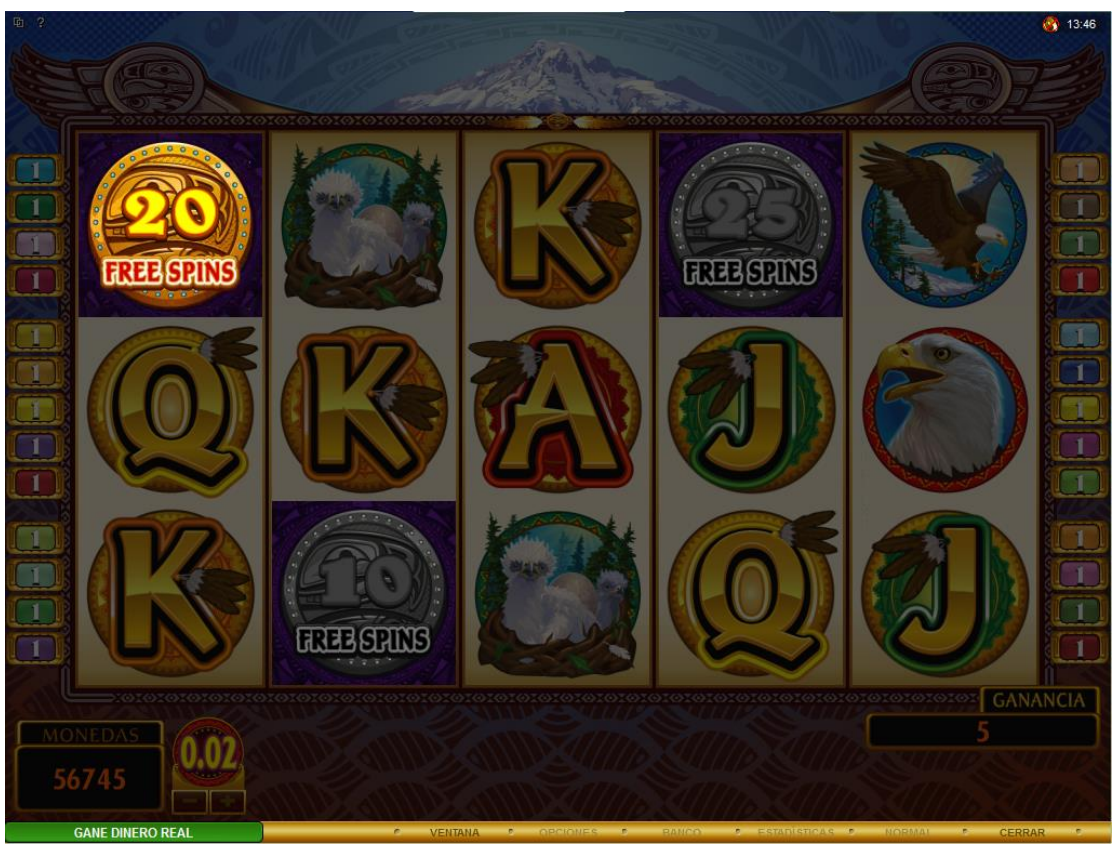

**Figura 3: Pantalla Bonificación Águila afortunada 2**

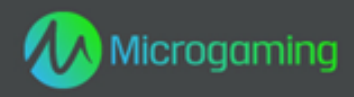

# **Eagle's Wings MID 12817 CID 40300**

# **Plataforma HTML5**

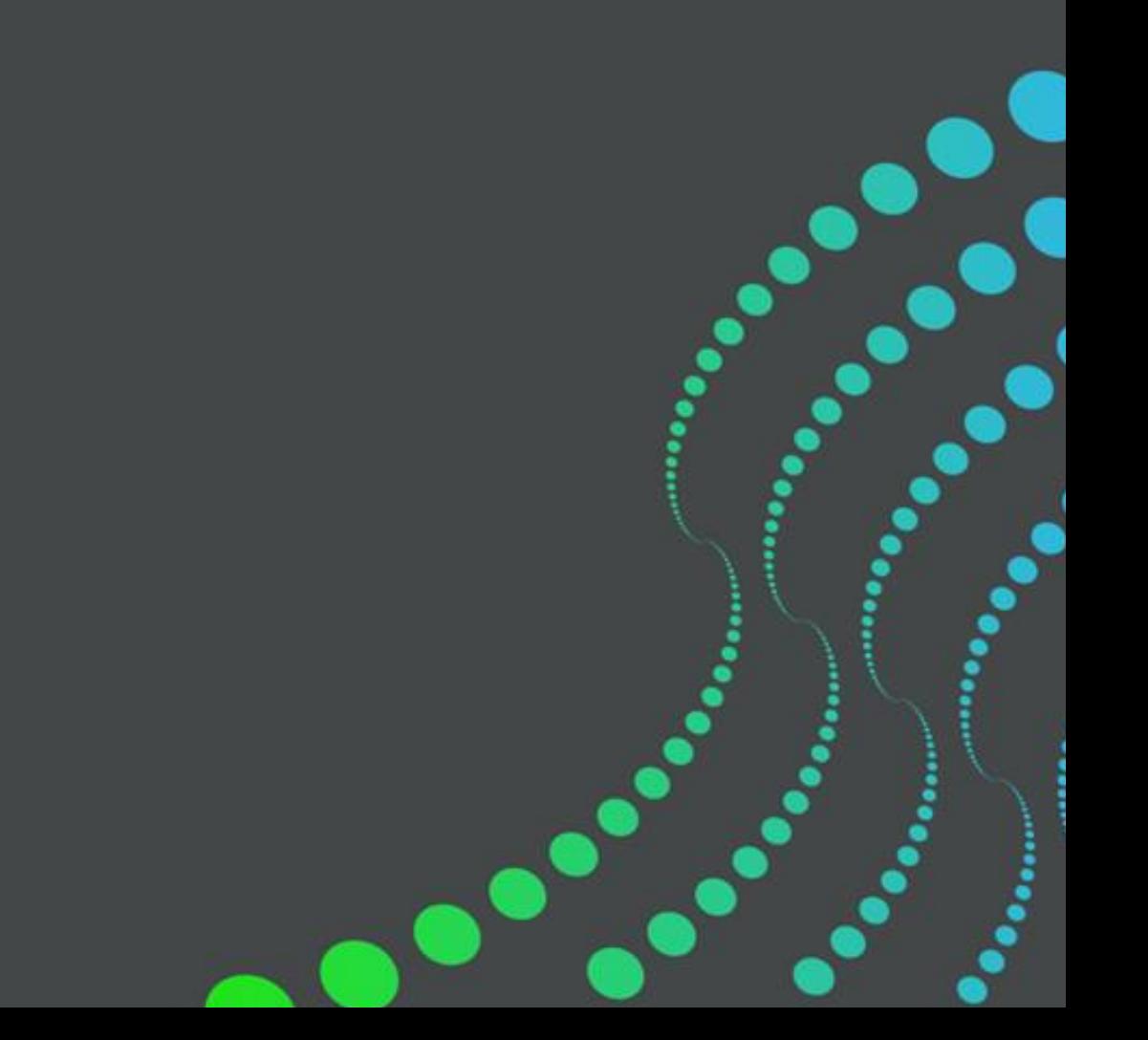

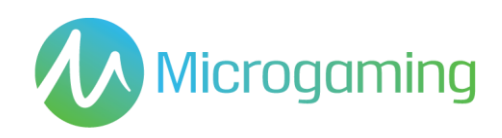

# Página de contenidos

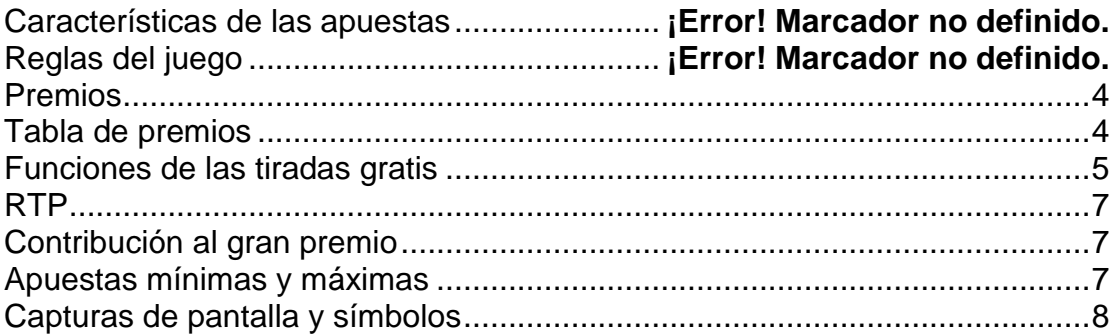

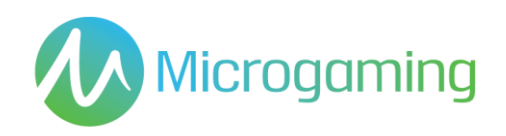

# Características de las apuestas

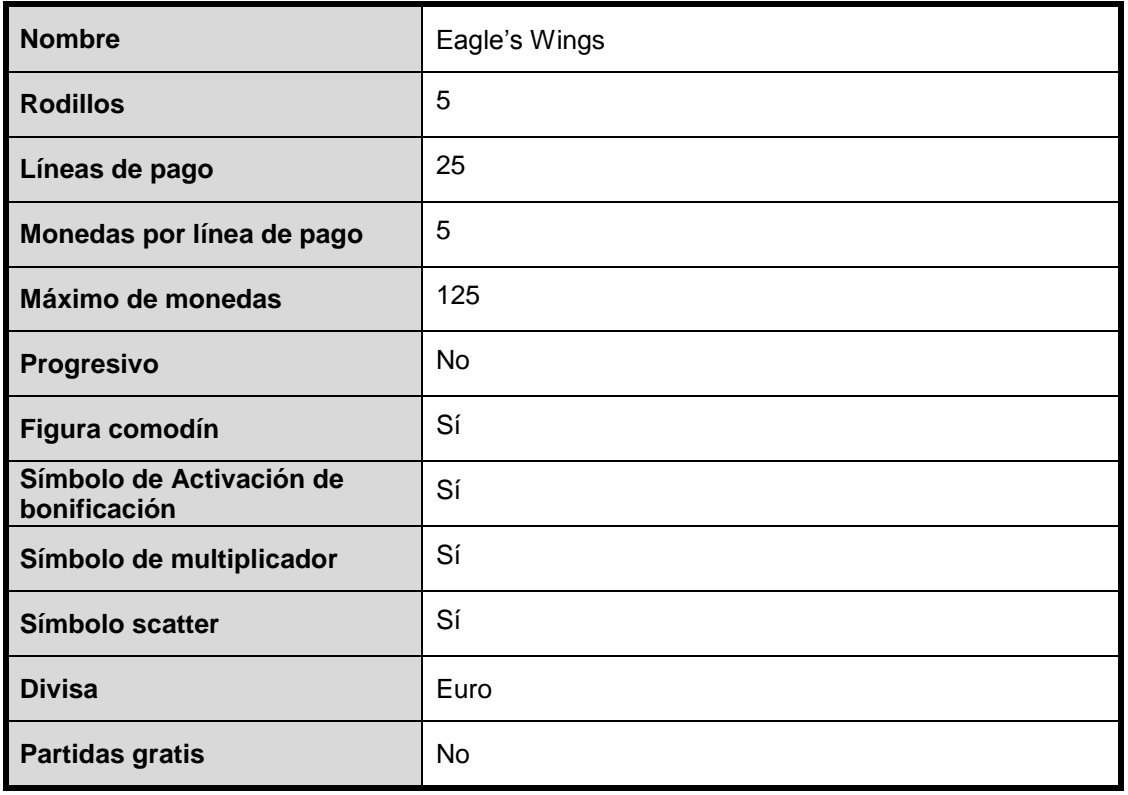

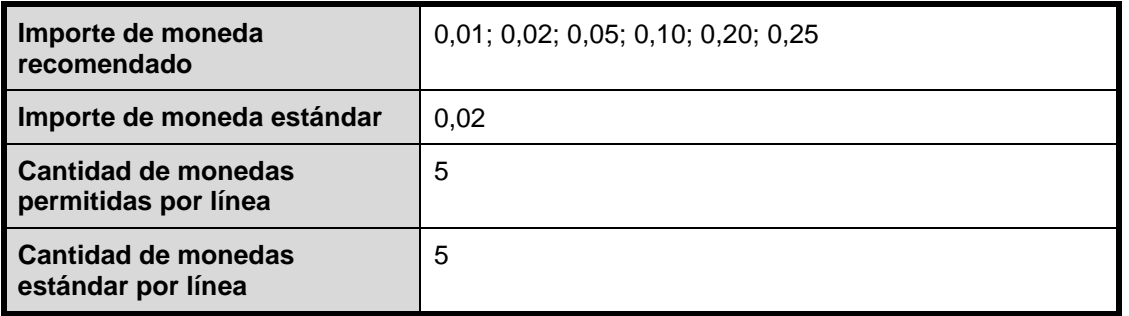

# Reglas del juego

### **GENERAL**

- Presione el botón SPIN (tirada) para iniciar el juego.
- Presione el botón SELECT LINES (seleccionar líneas) para seleccionar la cantidad de líneas de pago activas en las que apostará.
- Todos los premios se encuentran de izquierda a derecha en las líneas de pago activas, excepto los Scatter.
- Solo se paga el premio más alto por línea.
- Presione el botón BET PER LINE (apostar por línea) para seleccionar la cantidad de

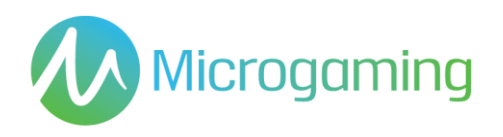

créditos a apostar en cada línea seleccionada.

- Presione el botón SPIN (tirada) para jugar la partida con las líneas seleccionadas actuales y apostar por línea.
- No hay elemento de habilidad en el juego base o en aquellos juegos que incluyan una función de bonificación. Cada tirada o selección será predeterminada por un Generador de números aleatorios.
- El juego automático no está disponible en la versión HTML5 del juego.
- El juego comienza al presionar Tirada. El GNA determina un resultado y lo muestra gráficamente al jugador. Todos los premios obtenidos se acreditan en forma automática, inmediatamente, en la cuenta/ monedero de juegos del jugador.
- El resultado de cada juego se mostrará instantáneamente al participante y se mantendrá durante un período de tiempo razonable.
- Las reglas del juego están disponibles en el cliente de juegos en todo momento, incluso antes, durante y después del juego, y son de fácil y libre acceso para el participante/ público.
- El juego dura como mínimo 3 segundos.
- La version HTML5 de este juego está limitada al número máximo de líneas de pago. Se puede acceder a las reglas del juego a través del lobby para los juegos HTML5.
- Para aquellos juegos cuyas funcionalidades hagan uso de las cartas, como por ejemplo la funcionalidad de "Jugárselo";
	- o Las caras de las cartas mostrarán claramente sus respectivos valores y/o palos
	- o Los Jokers o comodines se diferenciarán de las demás cartas para aquellos juegos que consistan en las mismas.
	- o Cada selección de cartas la determina el RNG (Sistema generador de números aleatorios)
	- o En caso de usarse más de una baraja, se señalará a los participantes

#### **Reglas del símbolo scatter**

- El símbolo de scatter no se paga
- 3 o más Scatter cualesquiera activan la función Tiradas gratis

### **Reglas de la figura comodín**

- Eagle's Wings es un comodín y se apila tanto en el juego base como en las tiradas gratis
- Eagle's Wings duplica un premio cuando realiza una sustitución (comodín 2x)
- Eagle's Wings sustituirá todos los símbolos, salvo el de scatter

#### **Regla de activación de tirada gratis**

- Con 3, 4 o 5 monedas scatter de águila de la suerte en cualquier lugar de los rodillos, se activa la bonificación de águila de la suerte.
- Al jugador se le otorgarán 1, 2 o 3 selecciones, respectivamente.
- Al hacer clic en las monedas de águila de la suerte, se mostrará la cantidad de tiradas gratis obtenidas
- El jugador puede ganar hasta 60 tiradas gratis
- Todos los premios de las tiradas gratis se multiplican por 3

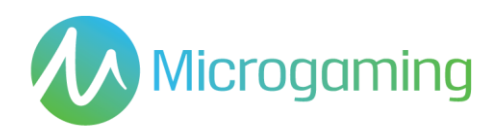

- Las tiradas gratis pueden activarse
- Todas las apuestas y líneas realizadas dentro de las tiradas gratis son iguales al juego que activó la función

# Funciones de las tiradas gratis

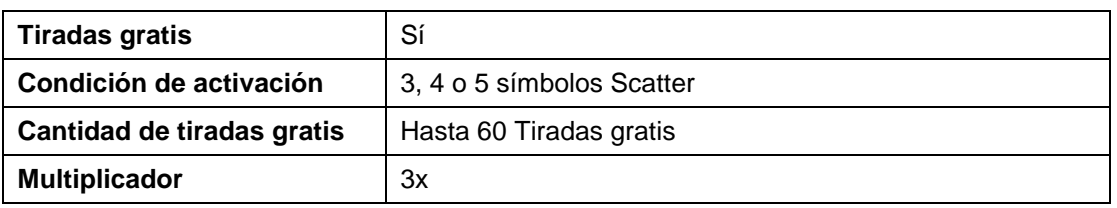

## Premios

El pago o premio se efectúa inmediatamente al jugador mediante la interfaz de juegos ni bien se muestra el resultado al jugador. No se cobran honorarios sobre los premios, y no hay plazo de vencimiento para cobrar el premio en el saldo de cuenta de juegos del jugador.

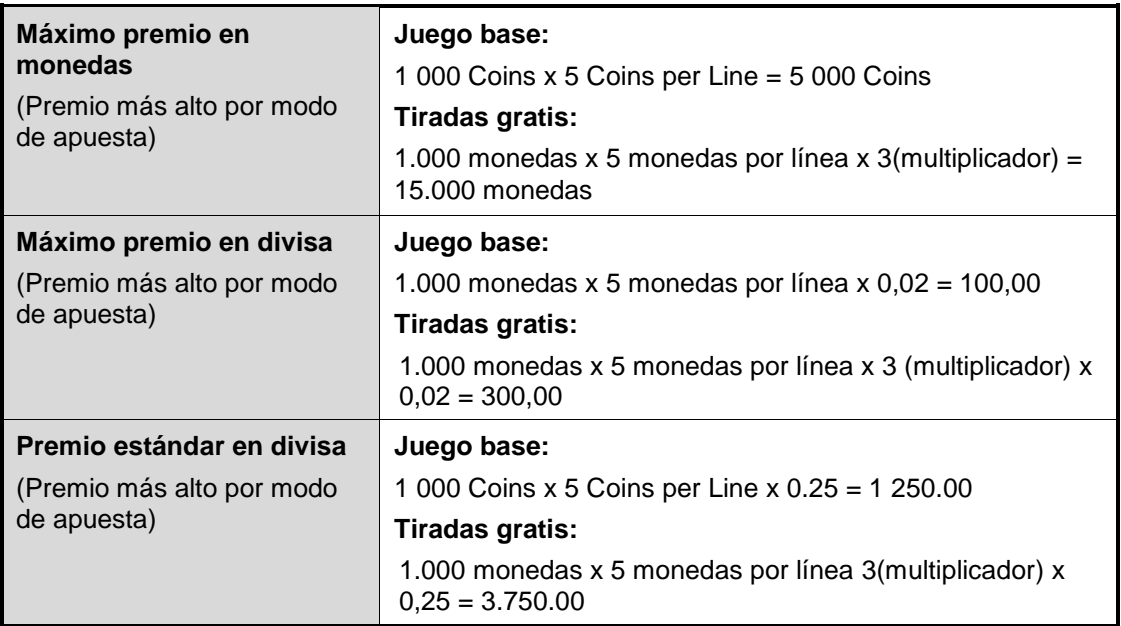

# Tabla de premios

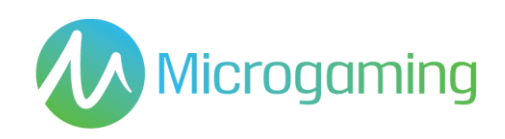

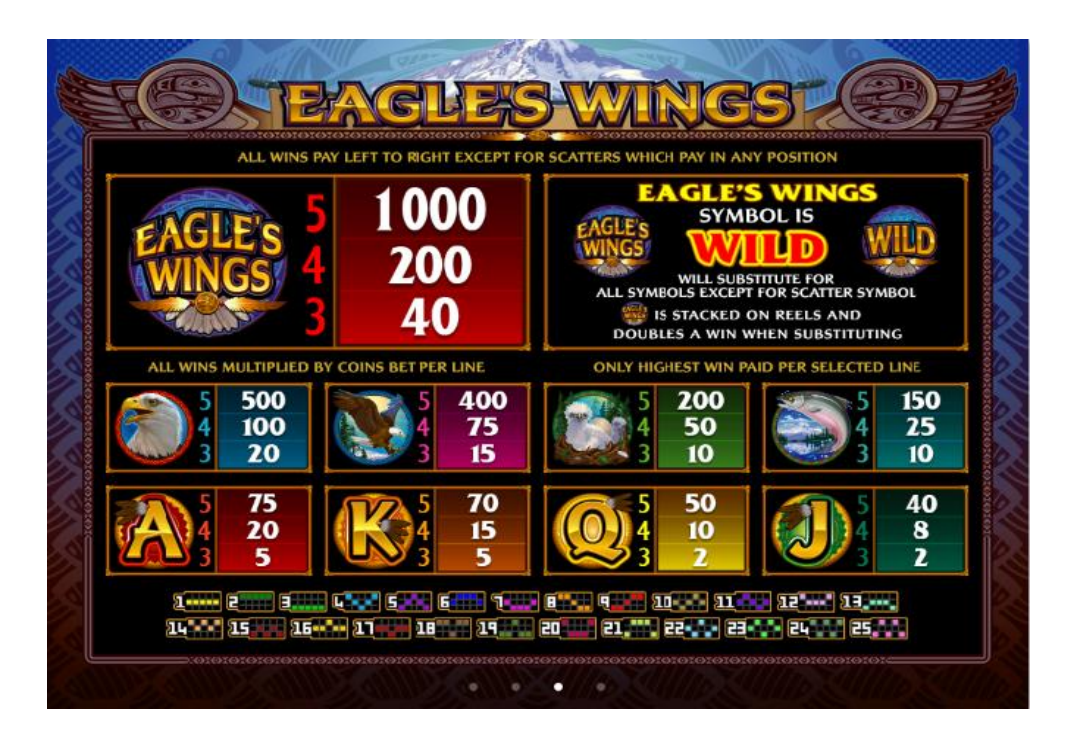

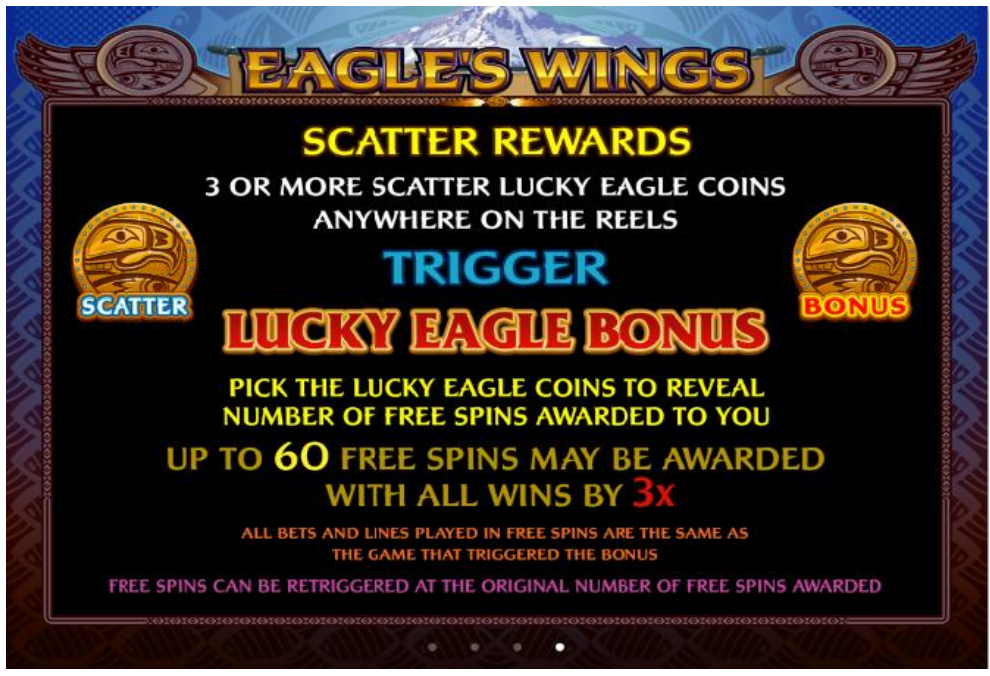

### **Terminología de la tabla de premios**

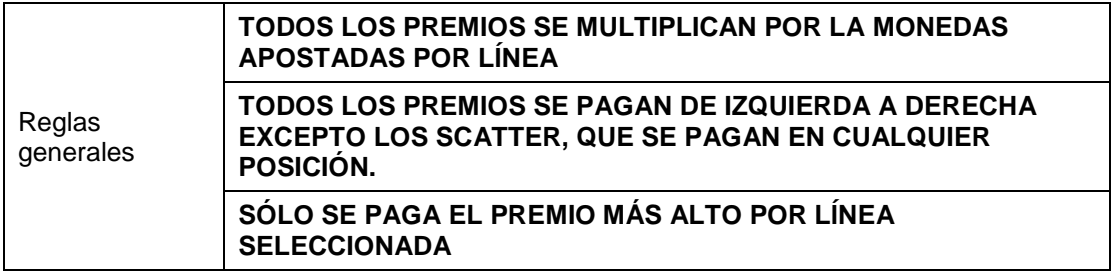

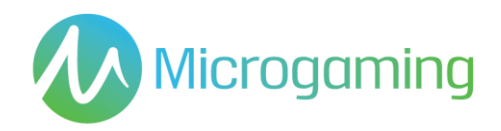

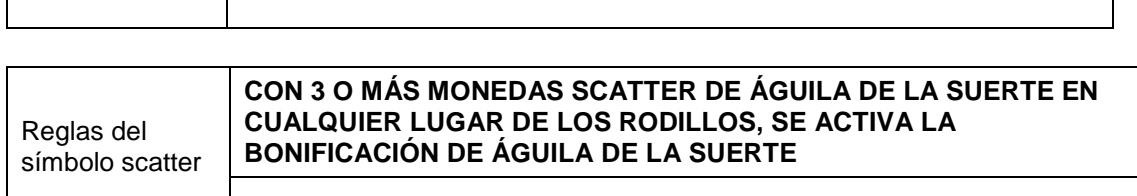

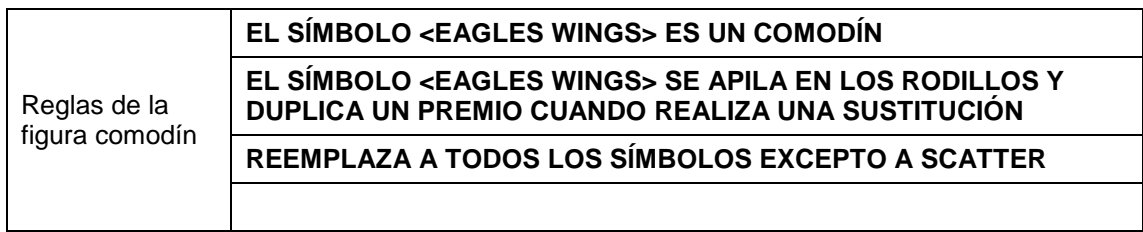

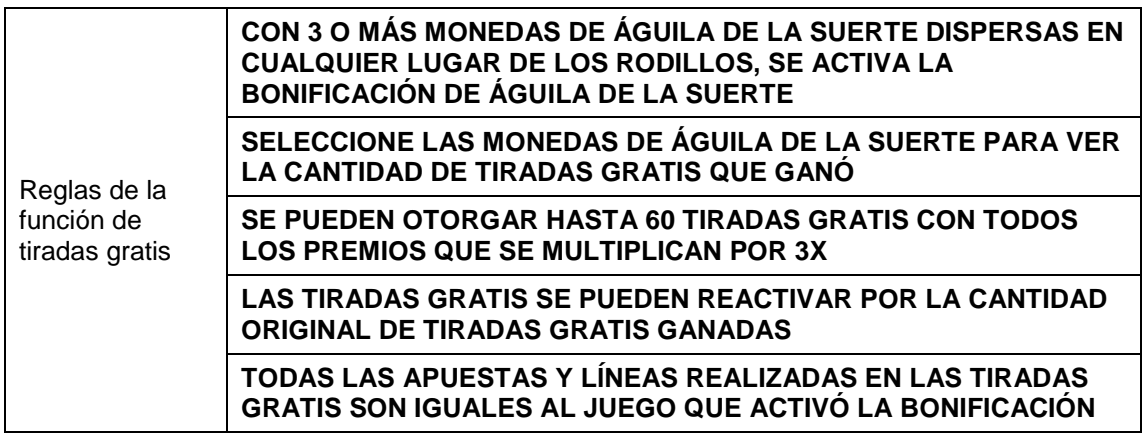

### **Funcionalidad general de la tabla de premios**

- Cuando el jugador hace clic en el botón VIEW PAYS (ver pagos) nuevamente, debe regresar a la Tabla de premios específica vista por última vez.
- Al refrescar, el jugador debe regresar a la última tabla de premios vista (es decir, recordar la última tabla de premios en múltiples sesiones).

### **Tablas de premios dinámicas**

No aplica para este juego.

### RTP

Г

Τ

El % de RTP es fijo por juego, y no puede ser configurado por el operador.

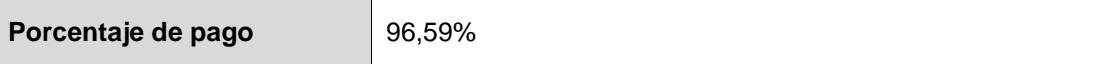

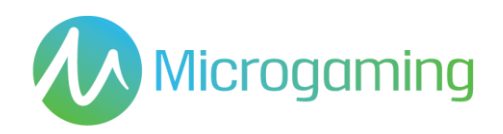

# Contribución al gran premio

Este juego no es un juego de gran premio progresivo.

# Apuestas mínimas y máximas

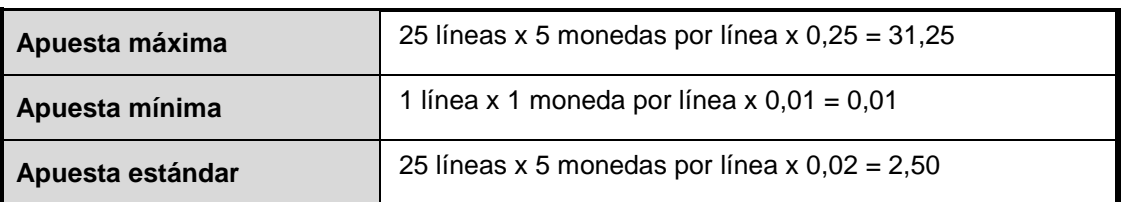

Se incluyen todos los saldos de los jugadores, incluyendo el actual, las apuestas realizadas en forma individual y en total. Y deben mostrarse en EUROS.

# Capturas de pantalla y símbolos

Toda la información del juego debe proporcionarse completamente traducida al español.

Todas las instrucciones deben ser de fácil acceso y todas las funciones de los botones de acciones que se muestren deben ser claras.

El nombre del juego debe estar visible en todas las páginas necesarias.

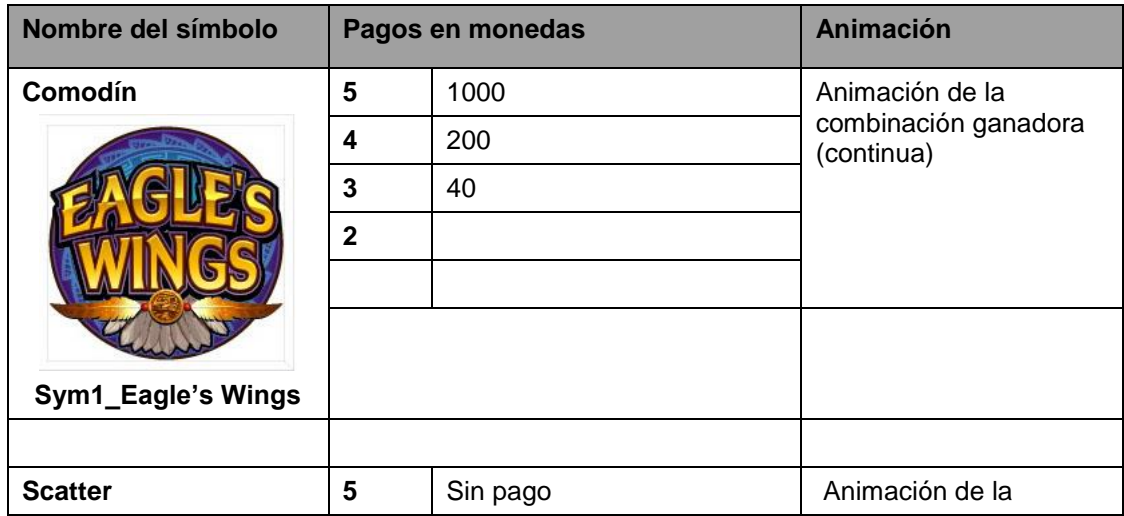

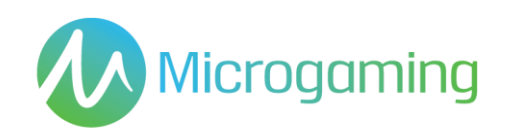

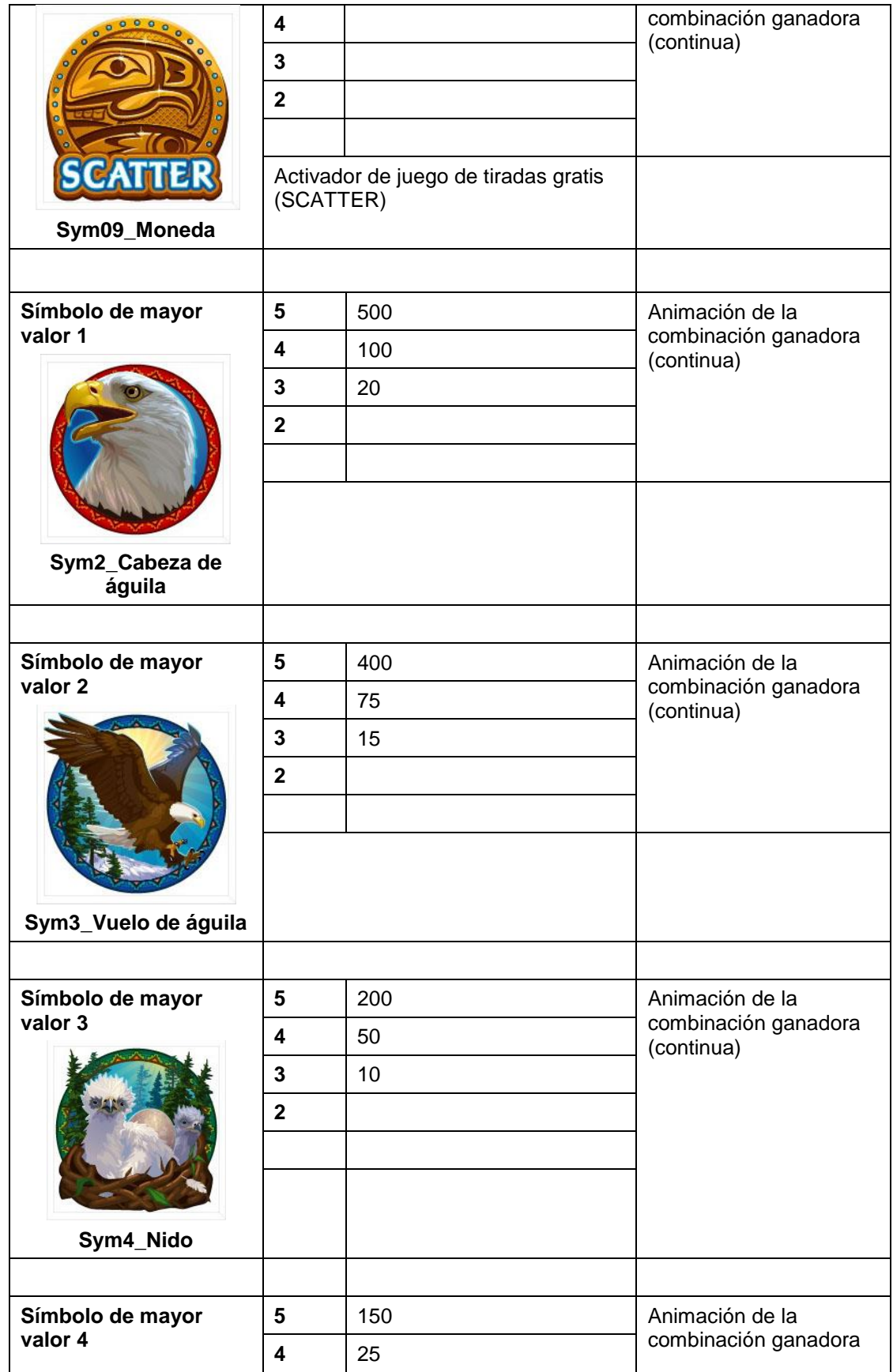

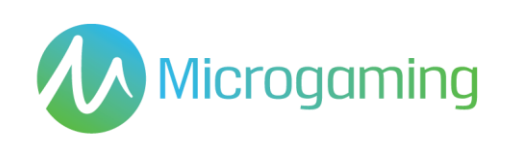

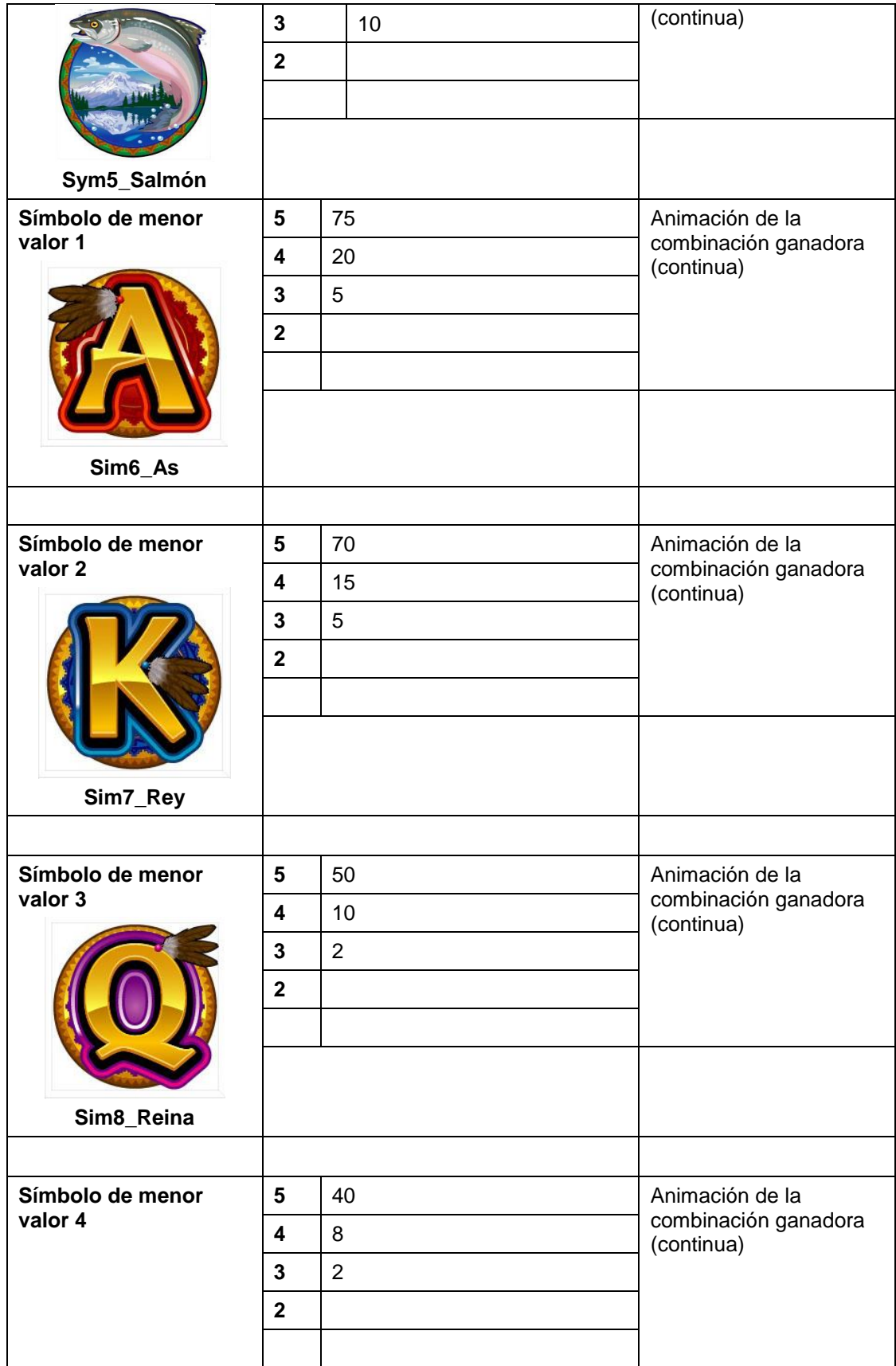

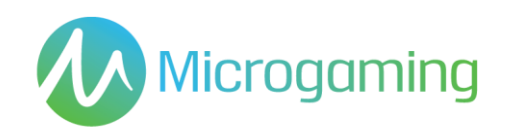

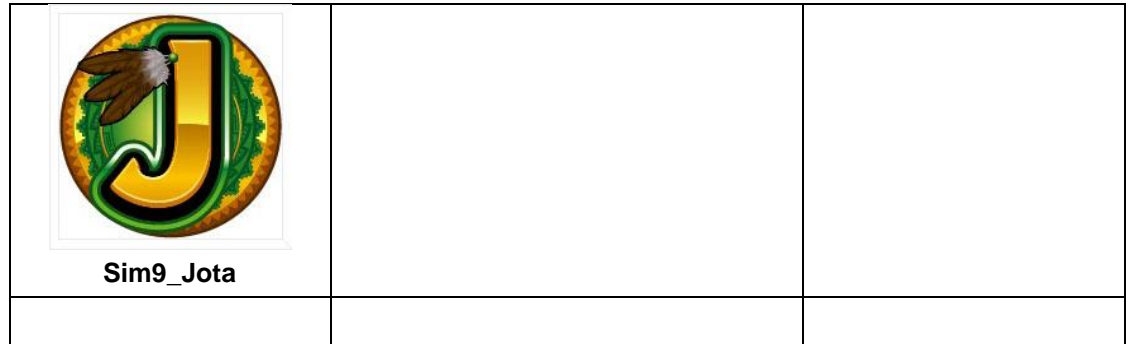

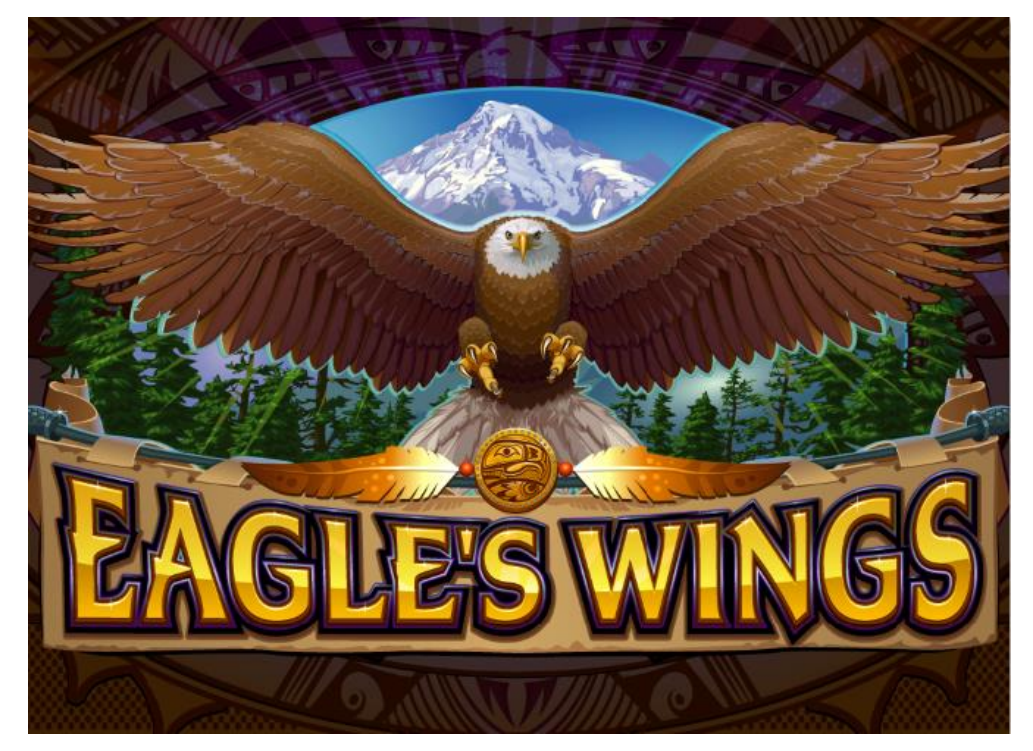

**Pantalla de carga**

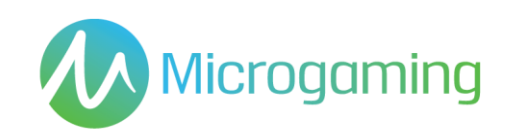

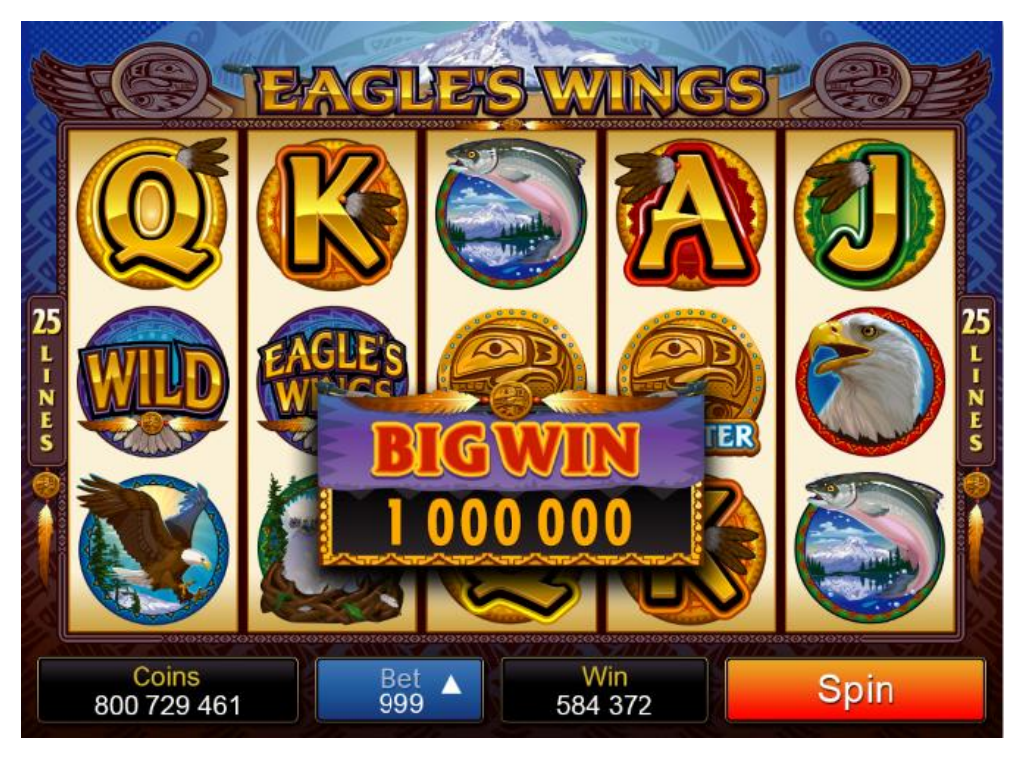

**Juego base**

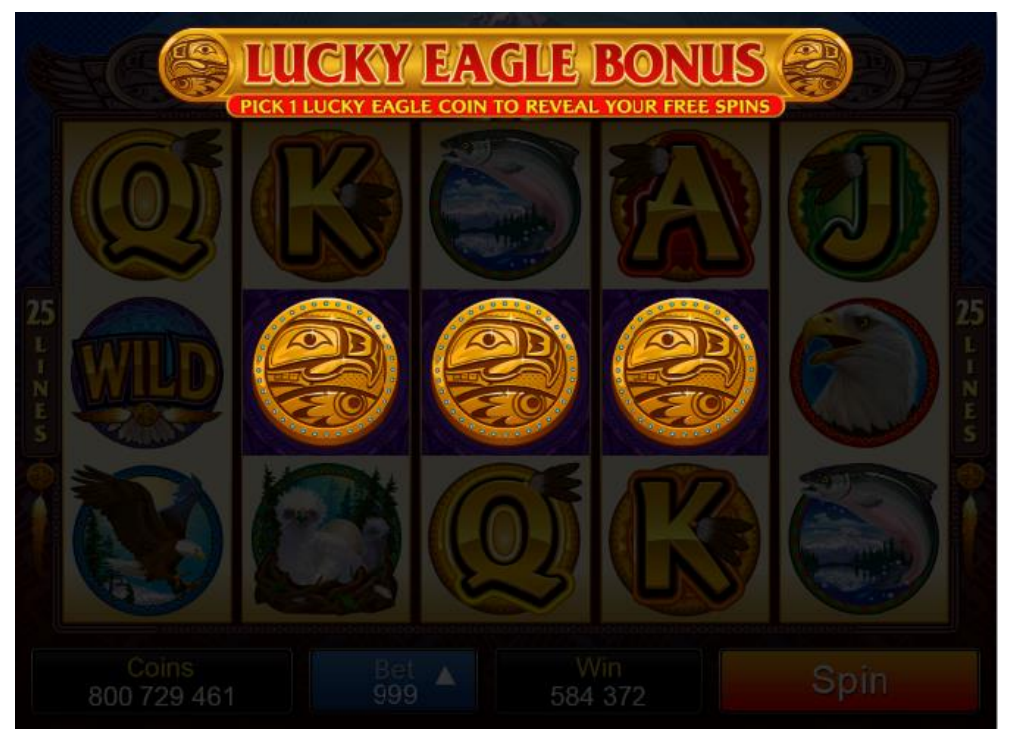

**Pantalla 1 de la bonificación de águila de la suerte**

![](_page_27_Picture_0.jpeg)

![](_page_27_Picture_1.jpeg)